## **sgapiAddContactToInvite(%%linkID, %%email, %%fields, %%customfields, %dupsok)**

## Last Modified on 12/03/2015 12:23 pm EST

This function adds a contact with the list of given fields to the given invite.

- **%%linkID\*** is the Invite ID of your email campaign
- **%%email**\* is the email address of the contact you'd like to add
- **%%fields** is an array of the contact fields you'd like to update
- **%%customfields** is an array of the custom invite fields you'd like to update
- **%%dupsok** allows duplicate email addresses to be added to the invite (defaults to 'false' if not included). Note that you should use a string interpretation of the boolean. 'False' will work but false will not.

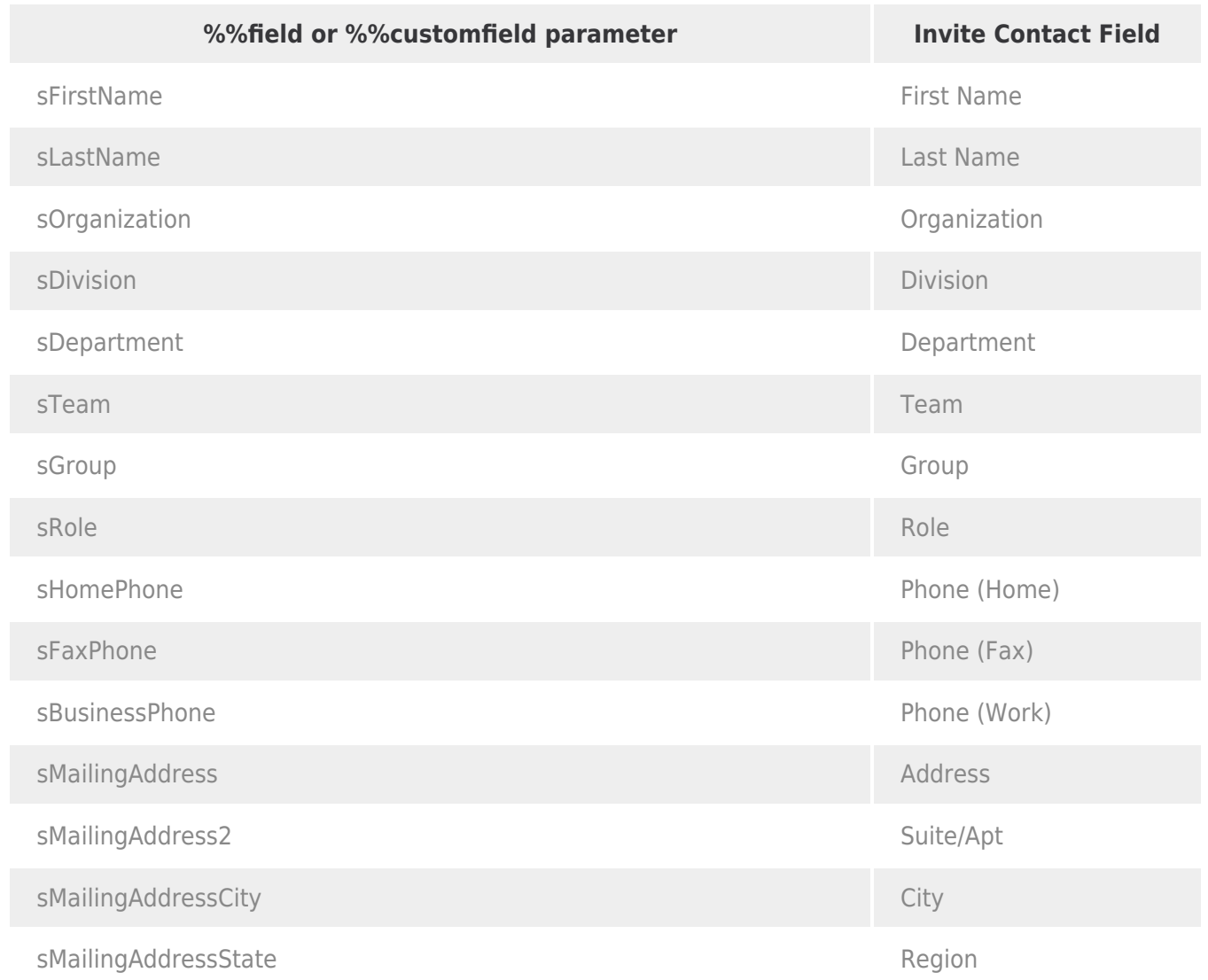

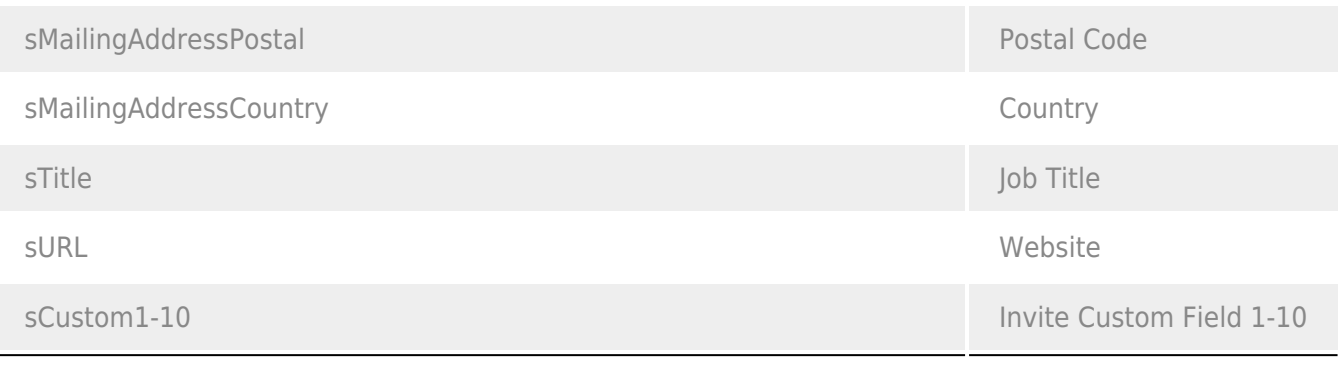

Parameters are case sensitive and are defined as an array where the key is the field name.

## **Example**

This function is great if you're collecting contact information in one survey, but want to set up an email campaign with that new contact information in another. It allows you to gather all your information and automatically set up a follow up survey email campaign, so you could easily send follow up surveys!

In this example we'll add a contact to the email campaign with ID 123456. linkID is the inviteID and can be found in your email campaign. The contact information will come from fields in the survey.Question IDs 2-5 will contain the email address, first name, last name, and organization respectively.

```
%%linkID = 123456;
%%emailaddress = sgapiGetValue(2);
%field = array();
%%field['sFirstName'] = sgapiGetValue(3);
%%field['sLastName'] = sgapiGetValue(4);
%%field['sOrganization'] = sgapiGetValue(5);
```
sgapiAddContactToInvite(%%linkID, %%emailaddress, %%field);